# Supplementary material for article: Whisper: Read sorting allows robust mapping of sequencing data

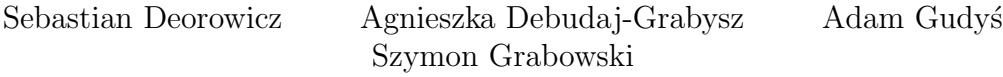

July 13, 2018

# Contents

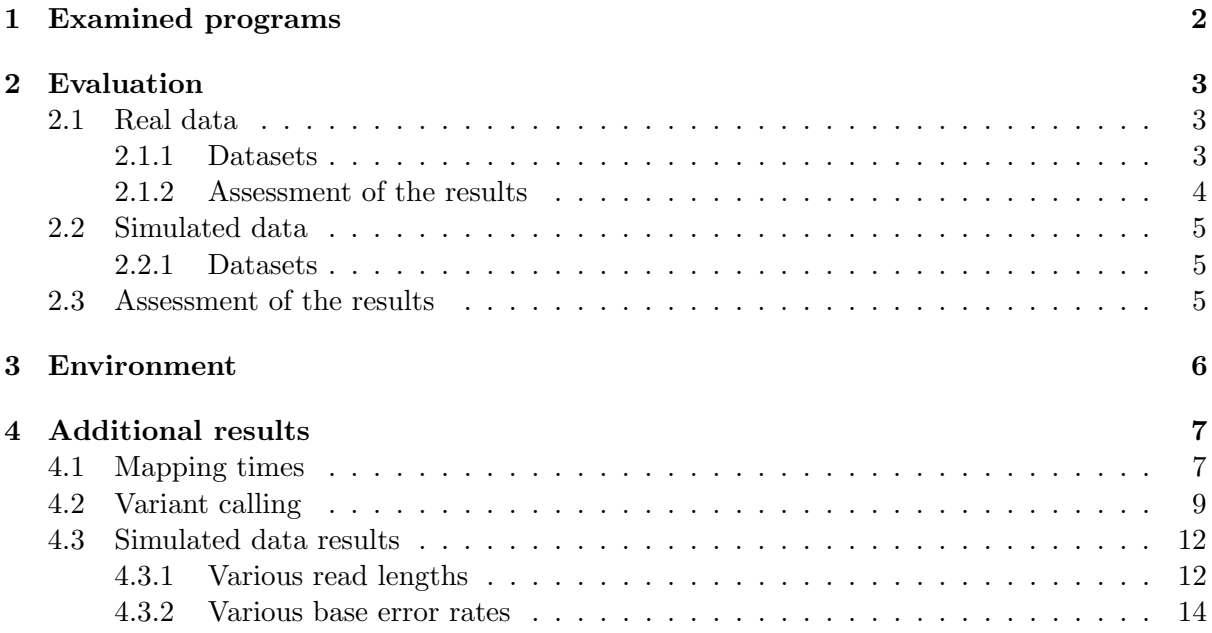

### 1 Examined programs

The following programs were used in the experimental part. The running parameters for are also given.

- Bowtie2 v. 2.3.0 bowtie2 -x hg38 -p 12 -1 <r1.fastq.gz> -2 <r2.fastq.gz> -S <output.sam> The pairs of files were mapped pair by pair.
- BWA-MEM v. 0.7.15-r1140 bwa mem -t 12 hg38  $\langle$ r1.fastq>  $\langle$ r2.fastq> >  $\langle$ output.sam> The pairs of files were mapped pair by pair.
- GEM v. 3.6.0-bundle-release gem-mapper -t 12 -p -1 <r1.fastq.gz> -2 <r2.fastq.gz> -o <output.sam> -I hg38 The pairs of files were mapped pair by pair.
- Kart v. 2.1.0

kart aln -t 12 -i hg38 -f  $\langle$ r1.fastq> -f2  $\langle$ r2.fastq> >  $\langle$ output.sam> The pairs of files were mapped pair by pair. As Kart does not support gzipped input the files were initially decompressed before mapping: gzip -d <r1.fastq.gz>

• Whisper v.  $1.0$ 

whisper -t 12 -out <output.sam> hg38 @<reads.txt> The file <reads.txt> contains pairs of names of files to be mapped separated by a semicolon, e.g., in case of 3 pairs they are processed in a single run. Sample contents of <reads.txt>: r1\_1.fastq.gz;r1\_2.fastq.gz

r2\_1.fastq.gz;r2\_2.fastq.gz r3\_1.fastq.gz;r3\_2.fastq.gz

### 2 Evaluation

#### 2.1 Real data

#### 2.1.1 Datasets

Reference human genome HG38 was downloaded as a part of Genome Analysis Tookit bundle ftp://ftp.broadinstitute.org/bundle/hg38). In the analysis we removed alternative and decay assemblies retaining 25 main chromosomes (22 autosomes, 2 allosomes and a mitochondrial chromosome).

The reads from NA12878 sample were downloaded from the EMBL-EBI European Nucleotide Archive:

```
ftp.sra.ebi.ac.uk/vol1/fastq/ERR174/ERR174324/ERR174324_1.fastq.gz
ftp.sra.ebi.ac.uk/vol1/fastq/ERR174/ERR174324/ERR174324_2.fastq.gz
ftp.sra.ebi.ac.uk/vol1/fastq/ERR174/ERR174325/ERR174325_1.fastq.gz
ftp.sra.ebi.ac.uk/vol1/fastq/ERR174/ERR174325/ERR174325_2.fastq.gz
ftp.sra.ebi.ac.uk/vol1/fastq/ERR174/ERR174326/ERR174326_1.fastq.gz
ftp.sra.ebi.ac.uk/vol1/fastq/ERR174/ERR174326/ERR174326_2.fastq.gz
ftp.sra.ebi.ac.uk/vol1/fastq/ERR174/ERR174327/ERR174327_1.fastq.gz
ftp.sra.ebi.ac.uk/vol1/fastq/ERR174/ERR174327/ERR174327_2.fastq.gz
ftp.sra.ebi.ac.uk/vol1/fastq/ERR174/ERR174328/ERR174328_1.fastq.gz
ftp.sra.ebi.ac.uk/vol1/fastq/ERR174/ERR174328/ERR174328_2.fastq.gz
```
The subsets for different coverages constituted of files:

- $\bullet$  14.4 $\times$ 
	- ERR174324 1, ERR174324 2,
- $\bullet$  28.3 $\times$ :
	- ERR174324 1, ERR174324 2,
	- ERR174325 1, ERR174325 2,
- $\bullet$  42.0 $\times$ :
	- ERR174324 1, ERR174324 2,
	- ERR174325 1, ERR174325 2,
	- $-$  ERR174326<sub>-1</sub>, ERR174326<sub>-2</sub>,
- $55.6x:$ 
	- ERR174324 1, ERR174324 2,
	- ERR174325 1, ERR174325 2,
	- $-$  ERR174326<sub>-1</sub>, ERR174326<sub>-2</sub>,
	- ERR174327 1, ERR174327 2,
- $\bullet$  69.2 $\times$ :
	- ERR174324 1, ERR174324 2,
	- ERR174325 1, ERR174325 2,
	- $-$  ERR174326<sub>-1</sub>, ERR174326<sub>-2</sub>,
	- ERR174327 1, ERR174327 2,
	- ERR174328 1, ERR174328 2.

#### 2.1.2 Assessment of the results

The variants were called according to the GATK Best Practice pipeline. We assumed mappings to be stored in mappings.sam file.

As the first step SAM files created by mapping software were converted to BAM format and sorted using samtools 1.3.1-42-g0a15035 (http://www.htslib.org).

samtools view -@ <num-threads> -b -h mappings.sam > mappings.bam

samtools sort -T <temp-dir> -@ <num-threads> -0 bam mappings.bam > mappings.sorted.bam

After that, Picard 2.9.2 (https://broadinstitute.github.io/picard/) was employed for marking duplicates and indexing BAM file:

```
java -jar picard-2.9.2.jar MarkDuplicates I=mappings.sorted.bam
  O=mappings.marked.bam M=mappings.metrics.txt ASSUME_SORTED=true
```
java -jar picard-2.9.2.jar AddOrReplaceReadGroups I=mappings.marked.bam O=mappings.rg.bam RGID=1 RGLB=lib1 RGPL=illumina RGPU=unit1 RGSM=NA12878

java -jar picard-2.9.2.jar BuildBamIndex I=mappings.rg.bam

These steps were followed by recalibrating quality scores with a use of Genome Analysis Toolkit v3.7-0-gcfedb67 (https://software.broadinstitute.org/gatk). As a source of known SNPs and indels we used dbSNP 1.38 and Mills and 1000G gold standard indels from GATK bundle (ftp://ftp.broadinstitute.org/bundle/hg38).

```
java -jar GenomeAnalysisTK.jar -nct <num-threads> -T BaseRecalibrator
  -R Homo_sapiens_assembly38.fasta -I mappings.rg.bam
  -knownSites dbsnp_138.hg38.vcf
  -knownSites Mills_and_1000G_gold_standard.indels.hg38.vcf
  -o mappings.bqsr.table
```

```
java -jar GenomeAnalysisTK.jar -nct <num-threads> -T PrintReads
  -R Homo_sapiens_assembly38.fasta -I mappings.rg.bam
  -BQSR mappings.bqsr.table -o mappings.recalibrated.bam
```
After recalibration, variants were called using GATK HaplotypeCaller.

```
java -jar GenomeAnalysisTK.jar -nct <num-threads> -T HaplotypeCaller
  -R Homo_sapiens_assembly38.fasta -I mappings.recalibrated.bam
  --genotyping\_mode DISCOVERY -o mappings.raw.vcf
```
The accuracy of variant calling was assesed by hap.py 0.2.12 package (https://github. com/Illumina/hap.py) on the basis of "true" variants obtained as a part of Genome in a Bottle project v3.3.2 (ftp://ftp-trace.ncbi.nlm.nih.gov/giab/ftp/release/NA12878\_HG001/NISTv3. 3.2/GRCh38)

```
python hap.py HG001_GRCh38_...vcf.gz mappings.raw.vcf -f HG001_GRCh38_...bed
   -o mappings.happy.nist -r Homo_sapiens_assembly38.fasta --roc VQLSOD
```
#### 2.2 Simulated data

#### 2.2.1 Datasets

The datasets were generated using wgsim (https://github.com/lh3/wgsim) executed with default parameters. The 4 paired-end datasets for read lengths 75 bp, 100 bp, 125 bp, and 150 bp were obtained. Each containing 200 million pairs of reads. The used commands:

wgsim -N 200000000 -1 75 -2 75 hg38 sim\_075\_1.fq sim\_075\_2.fq wgsim -N 200000000 -1 100 -2 100 hg38 sim\_100\_1.fq sim\_100\_2.fq wgsim -N 200000000 -1 125 -2 125 hg38 sim\_125\_1.fq sim\_125\_2.fq wgsim -N 200000000 -1 150 -2 150 hg38 sim\_150\_1.fq sim\_150\_2.fq

#### 2.3 Assessment of the results

To evaluate the quality of mappings we used wgsim\_eval.py included in the wgsim package in the following ways:

```
wgsim_eval.pl unique output.sam |
   ../wgsim_eval.pl alneval -g 30 -p > results_a1 2> results_a2
wgsim_eval.pl unique output.sam |
   ../wgsim_eval.pl alneval -g 30 -p -a > results_a1 2> results_a2
```
# 3 Environment

The computer used in test were of the following configuration:

- 2 Intel Xeon E5-2670 v3 CPU, 12 cores per CPU, each clocked at 2.3 GHz,
- 128 GiB RAM,
- 2 Seagate NAS HDD of size 6 TB each in RAID-0 configuration, hdparm -t reported read speed 360 MB/s.

# 4 Additional results

### 4.1 Mapping times

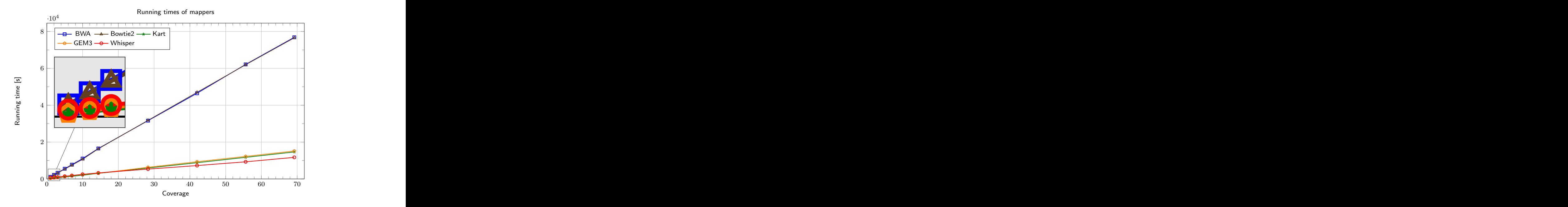

Figure 1: Comparison of mapping times for various coverages

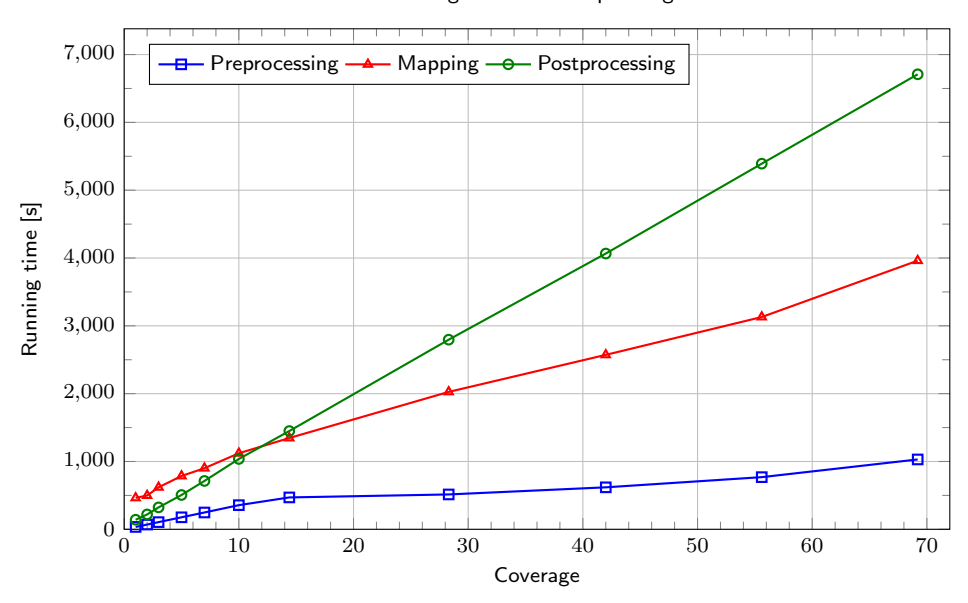

Running times of Whisper stages

Figure 2: Comparison of running times of successive stages of Whisper

| Coverage | No. of reads [M] | <b>BWA</b> | Bowtie2 | Kart   | GEM <sub>3</sub> | Whisper |
|----------|------------------|------------|---------|--------|------------------|---------|
| 1.0      | 31               | 1,103      | 1,078   | 212    | 283              | 639     |
| 2.0      | 62               | 2,204      | 2,142   | 453    | 539              | 787     |
| 3.0      | 93               | 3,316      | 3,206   | 651    | 796              | 1,048   |
| 5.0      | 155              | 5,547      | 5,324   | 1,048  | 1,289            | 1,469   |
| 7.0      | 217              | 7,732      | 7,462   | 1,437  | 1,762            | 1,862   |
| 10.0     | 310              | 11,046     | 10,667  | 2,022  | 2,459            | 2,514   |
| 14.4     | 447              | 16,529     | 16,354  | 3,009  | 3,072            | 3,265   |
| 28.3     | 879              | 31,627     | 31,790  | 5,928  | 6,309            | 5,336   |
| 42.0     | 1,305            | 46,475     | 46,979  | 8,805  | 9,336            | 7,257   |
| 55.6     | 1,728            | 62,147     | 61,974  | 11,712 | 12,226           | 9,290   |
| 69.2     | 2,151            | 76,852     | 76,581  | 14,637 | 15,162           | 11,700  |

Table 1: Comparison of mapping times (in seconds) for various mappers for H. sapiens data. All reads are of length 101 bp.

Table 2: Comparison of running times (in seconds) and RAM usage for various stages of Whisper for H. sapiens data

| Coverage | Running time  |         |                |        |       |  |  |
|----------|---------------|---------|----------------|--------|-------|--|--|
|          | Preprocessing | Mapping | Postprocessing | Total  | Total |  |  |
| 1.0      | 35            | 463     | 141            | 639    | 10.5  |  |  |
| 2.0      | 70            | 498     | 219            | 787    | 10.7  |  |  |
| 3.0      | 106           | 619     | 323            | 1,048  | 10.7  |  |  |
| 5.0      | 177           | 786     | 506            | 1,469  | 11.9  |  |  |
| 7.0      | 248           | 901     | 713            | 1,862  | 12.0  |  |  |
| 10.0     | 356           | 1,121   | 1,037          | 2,514  | 12.6  |  |  |
| 14.4     | 470           | 1,346   | 1,449          | 3,265  | 13.5  |  |  |
| 28.3     | 514           | 2,026   | 2,796          | 5,336  | 14.6  |  |  |
| 42.0     | 619           | 2,572   | 4,066          | 7,257  | 15.8  |  |  |
| 55.6     | 769           | 3,130   | 5,391          | 9,290  | 16.0  |  |  |
| 69.2     | 1,030         | 3,961   | 6,709          | 11,700 | 15.8  |  |  |

# 4.2 Variant calling

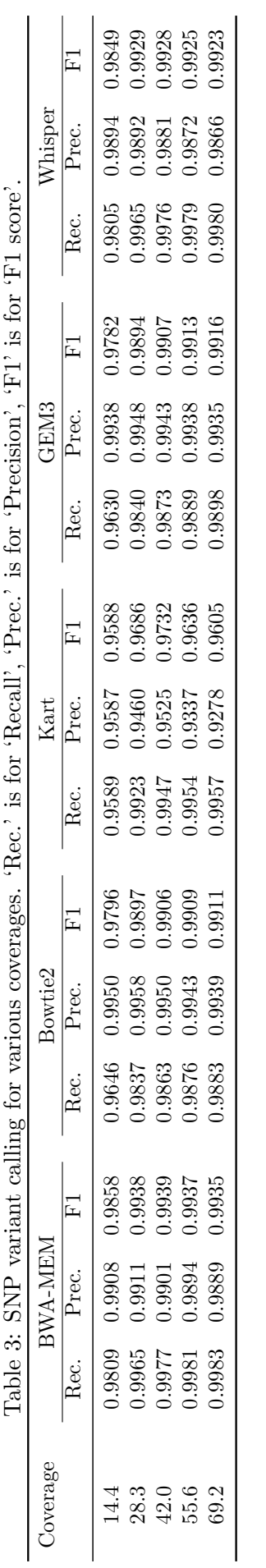

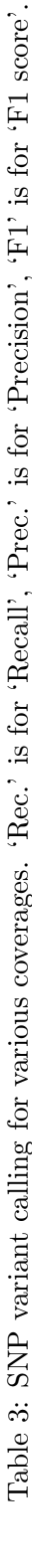

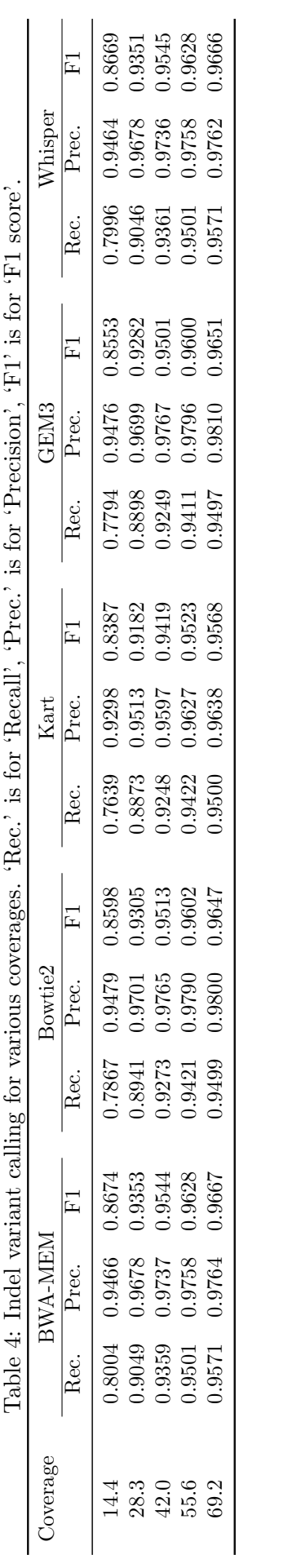

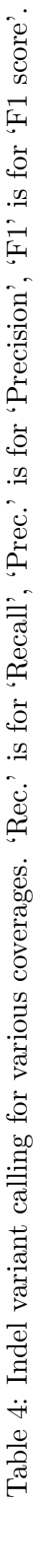

### 4.3 Simulated data results

#### 4.3.1 Various read lengths

| Mapper         | Time [s] | All mappings |           |          | 'Good' mappings (MAPQ $\geq 20$ ) |
|----------------|----------|--------------|-----------|----------|-----------------------------------|
|                |          | Unmapped     | Incorrect | Unmapped | Incorrect                         |
| <b>BWA-MEM</b> | 16,234   | $0.00\%$     | 2.80%     | 4.50%    | $0.02\%$                          |
| Bowtie2        | 11,484   | 1.01%        | 6.68%     | 14.91%   | 0.31%                             |
| <b>GEM</b>     | 2,596    | $0.20\%$     | $3.03\%$  | 9.66%    | $0.02\%$                          |
| Kart           | 2,407    | $0.19\%$     | 3.84%     | 3.99%    | 1.35%                             |
| Whisper        | 3,026    | $0.01\%$     | 2.84\%    | 3.74%    | 0.23%                             |

Table 5: Results for 200 million pairs of reads of length 75 bp with the default base error rate (0.020)

Table 6: Results for 200 million pairs of reads of length 100 bp with the default base error rate (0.020)

| Mapper         | Time [s] | All mappings |           |          | 'Good' mappings (MAPQ $\geq 20$ ) |
|----------------|----------|--------------|-----------|----------|-----------------------------------|
|                |          | Unmapped     | Incorrect | Unmapped | Incorrect                         |
| <b>BWA-MEM</b> | 22,586   | $0.00\%$     | 2.29%     | 3.75%    | $0.02\%$                          |
| Bowtie2        | 13,901   | $0.53\%$     | 5.66%     | 13.19%   | 0.23%                             |
| <b>GEM</b>     | 3,205    | 0.15%        | 2.44\%    | 7.26%    | $0.04\%$                          |
| Kart           | 2,762    | $0.19\%$     | 2.97%     | 3.25%    | 1.08%                             |
| Whisper        | 4,400    | $0.00\%$     | 2.31\%    | 3.19%    | 0.14%                             |

Table 7: Results for 200 million pairs of reads of length 125 bp with the default base error rate (0.020)

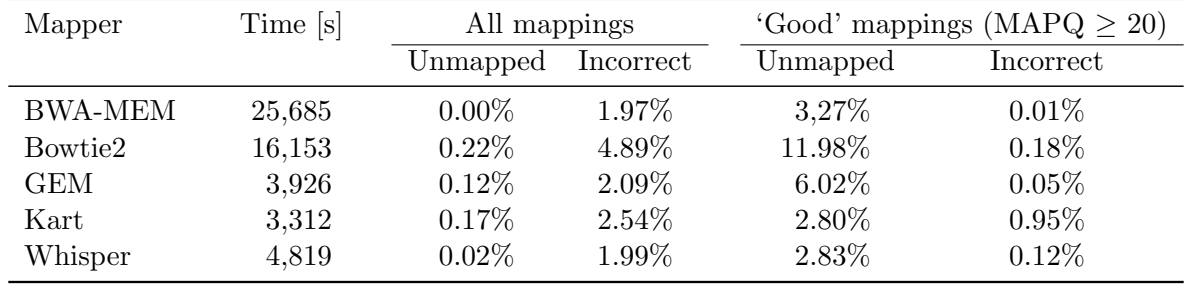

Table 8: Results for 200 million pairs of reads of length 150 bp with the default base error rate (0.020)

| Mapper         | Time [s] | All mappings |           |          | 'Good' mappings (MAPQ $\geq 20$ ) |
|----------------|----------|--------------|-----------|----------|-----------------------------------|
|                |          | Unmapped     | Incorrect | Unmapped | Incorrect                         |
| <b>BWA-MEM</b> | 33,565   | $0.00\%$     | 1.73%     | 2.95%    | $0.01\%$                          |
| Bowtie2        | 20,755   | $0.08\%$     | 4.29%     | 11.34%   | 0.15%                             |
| <b>GEM</b>     | 4,374    | $0.09\%$     | 1.85%     | 5.18%    | $0.06\%$                          |
| Kart           | 3,660    | $0.16\%$     | 2.27%     | 2.51%    | 0.88%                             |
| Whisper        | 5,084    | $0.06\%$     | 1.81%     | 2.62%    | 0.14%                             |

#### 4.3.2 Various base error rates

| Mapper         | Time [s] | All mappings |           |          | 'Good' mappings (MAPQ $\geq 20$ ) |
|----------------|----------|--------------|-----------|----------|-----------------------------------|
|                |          | Unmapped     | Incorrect | Unmapped | Incorrect                         |
| <b>BWA-MEM</b> | 15,038   | $0.00\%$     | $2.22\%$  | 3.69%    | 0.01%                             |
| Bowtie2        | 14,949   | $0.03\%$     | 4.60%     | 10.60%   | 0.25%                             |
| <b>GEM</b>     | 2,521    | $0.12\%$     | 2.22\%    | 6.74%    | $0.02\%$                          |
| Kart           | 2,421    | $0.33\%$     | 2.36%     | 3.19%    | 0.62%                             |
| Whisper        | 2,692    | $0.00\%$     | 2.20%     | 3.11%    | $0.08\%$                          |

Table 9: Results for 200 million pairs of reads of length 100 bp, base error rate 0.010

Table 10: Results for 200 million pairs of reads of length 100 bp with, base error rate 0.015

| Mapper         | Time [s] | All mappings |           |          | 'Good' mappings (MAPQ $\geq 20$ ) |
|----------------|----------|--------------|-----------|----------|-----------------------------------|
|                |          | Unmapped     | Incorrect | Unmapped | Incorrect                         |
| <b>BWA-MEM</b> | 17,871   | $0.00\%$     | 2.26\%    | 3.72%    | 0.01%                             |
| Bowtie2        | 14,285   | $0.16\%$     | 5.38%     | 12.45%   | 0.25%                             |
| <b>GEM</b>     | 2,983    | 0.15%        | 2.31\%    | 6,92%    | $0.03\%$                          |
| Kart           | 2,692    | 0.25%        | 2.67%     | 3.21%    | 0.85%                             |
| Whisper        | 3,554    | $0.00\%$     | 2.24\%    | 3.14%    | 0.11%                             |

Table 11: Results for 200 million pairs of reads of length 100 bp, base error rate 0.020

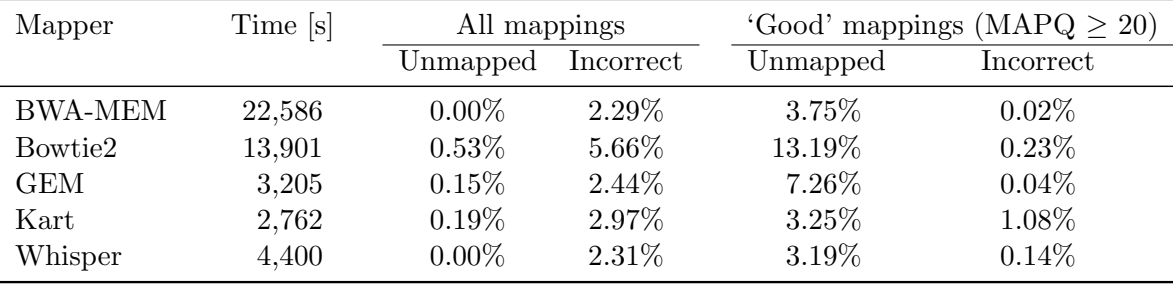

| Mapper         | Time [s] | All mappings |           |          | 'Good' mappings (MAPQ $\geq 20$ ) |
|----------------|----------|--------------|-----------|----------|-----------------------------------|
|                |          | Unmapped     | Incorrect | Unmapped | Incorrect                         |
| <b>BWA-MEM</b> | 23,157   | $0.00\%$     | 2.34\%    | 3.78%    | $0.02\%$                          |
| Bowtie2        | 13,800   | 1.26%        | 5.97%     | 14.31%   | 0.21%                             |
| <b>GEM</b>     | 3,566    | 0.14%        | 2.60%     | 7.77%    | 0.05%                             |
| Kart           | 3,076    | 0.15%        | 3.31%     | 3.31%    | 1.33%                             |
| Whisper        | 5,260    | $0.02\%$     | 2.44\%    | 3.28%    | 0.21%                             |

Table 12: Results for 200 million pairs of reads of length 100 bp, base error rate 0.025

Table 13: Results for 200 million pairs of reads of length 100 bp, base error rate 0.030

| Mapper         | Time [s] | All mappings |           |          | 'Good' mappings (MAPQ $\geq 20$ ) |
|----------------|----------|--------------|-----------|----------|-----------------------------------|
|                |          | Unmapped     | Incorrect | Unmapped | Incorrect                         |
| <b>BWA-MEM</b> | 25,062   | $0.00\%$     | 2.38%     | 3.82%    | 0.02%                             |
| Bowtie2        | 13,192   | 2.44\%       | 6.28%     | 15.88%   | 0.19%                             |
| <b>GEM</b>     | 3,768    | $0.14\%$     | 2.78%     | 8.45%    | $0.06\%$                          |
| Kart           | 3,346    | 0.14%        | 3.69%     | 3.41\%   | 1.62%                             |
| Whisper        | 6,088    | $0.07\%$     | 2.65%     | $3.44\%$ | 0.31%                             |